## Publish What You Fund report: How open are major aid donors?

The organisation Publish What You Fund has produced the '2012 Transparency Index' which ranks every major aid donor from around the world on their openness based on a wide set of criteria. The data was used to assess the availability of 37 specific types of information grouped in three different levels – organisation, country and activity.

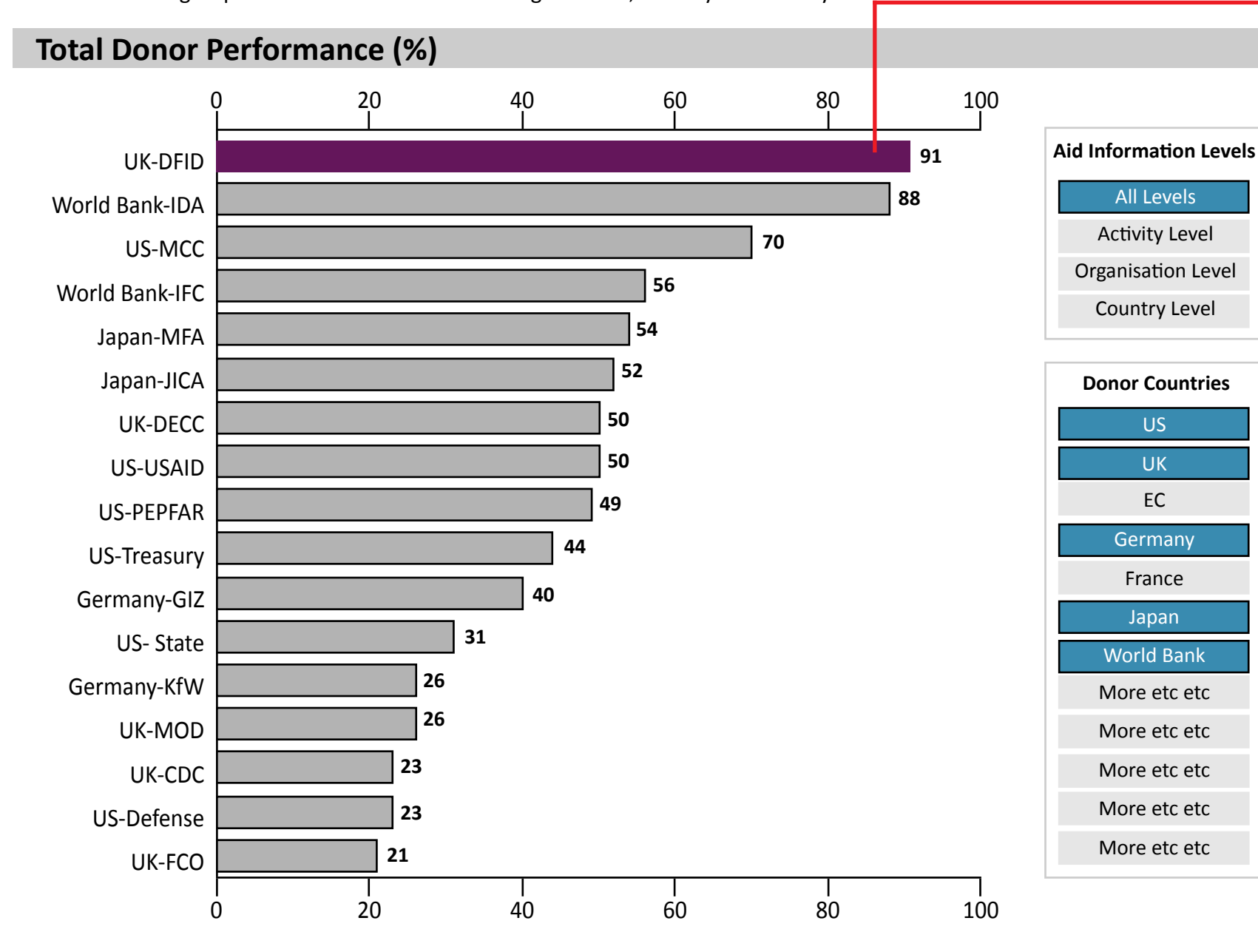

When a bar is clicked on, an information panel below the main graph appears with additional information about the donor.

The user can select between all aid information levels or just the Activity, Organisation or Country categories.

The user can select a combination of the donors' own country to compare similar regions for example.

**UK-Department for International Development (UK-DFID)**

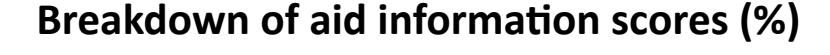

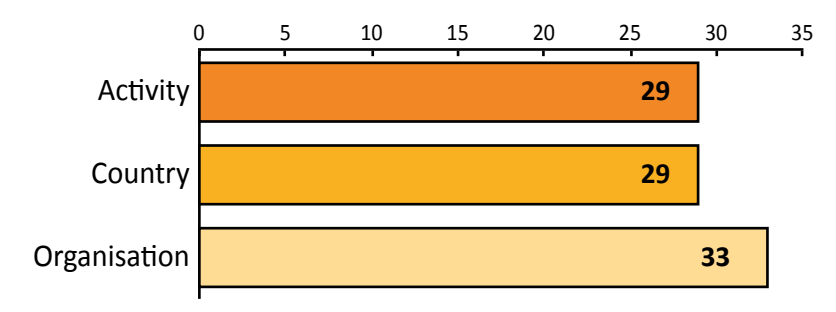

## Total Score: 91%

DFID performed very well, coming 1st in the ranking. Its overall score was 91.2%, making it one of only two organisations to score in the good category and one of only two to score full marks for the organisation level indicators. DFID improved significantly at the country level, tying 1st amongst all donors and achieving a score of 85.7%, compared to 25.0% on this level in the 2011 Index.

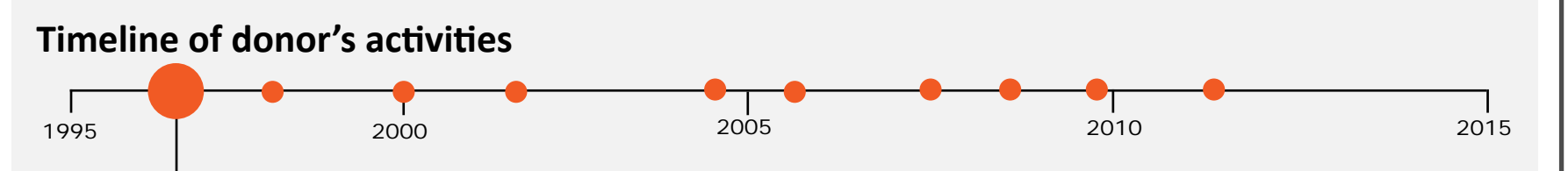

1997 - Department for Internation Development was set up and made fighting world poverty its top priority. This marked a turning point for Britain's aid programme, which until then had mainly involved economic development.

Additional information about the donor can be scraped from their own website.

The orange dots highlight a major event in the donor's history and clicking on the dot will reveal more information.